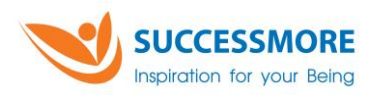

## **ขั้นตอนการเข้าร่วมประชุมผู้ถือหุ้นระบบ DAP e-Shareholder Meeting**

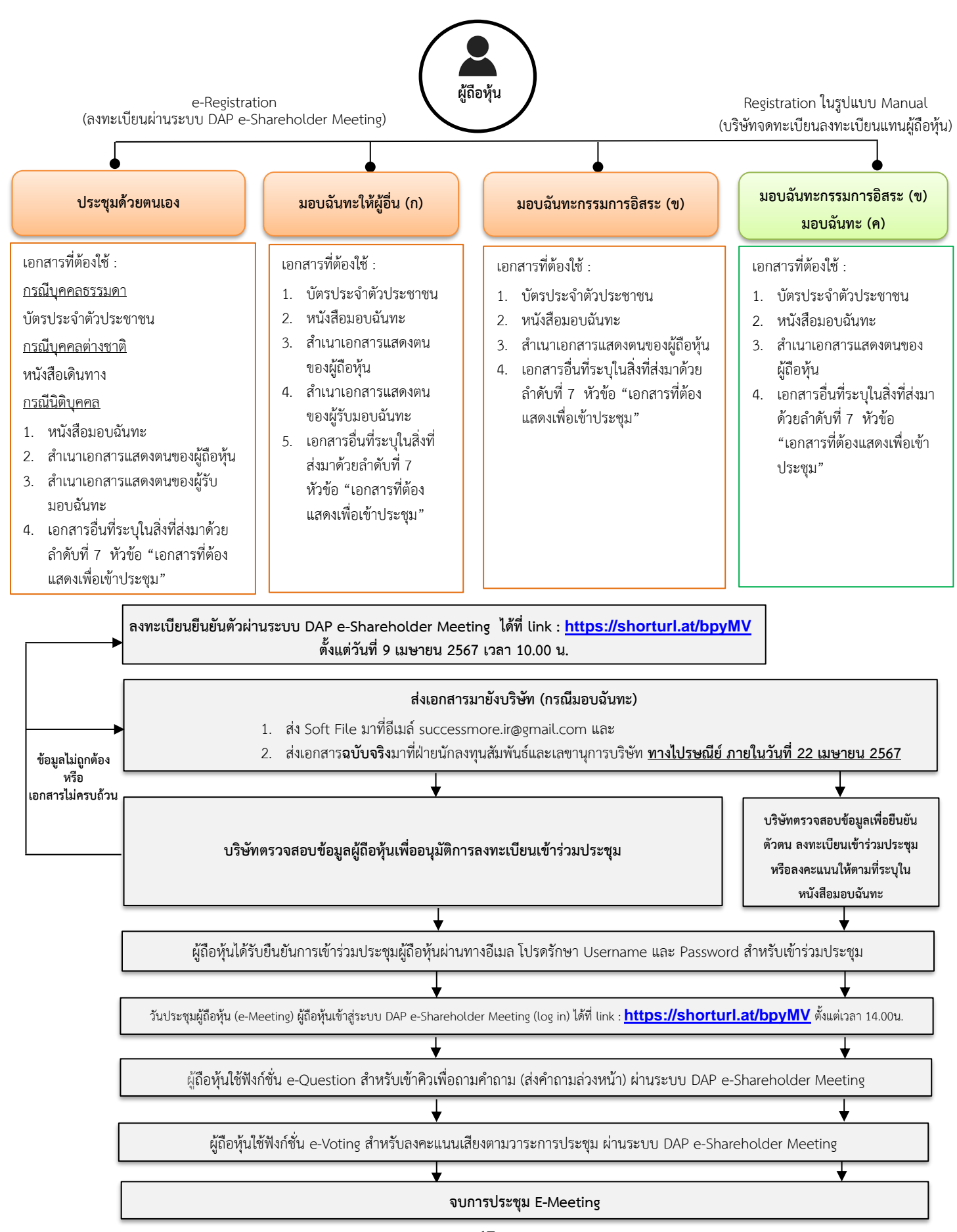